# Package 'arabicStemR'

February 7, 2017

Type Package Title Arabic Stemmer for Text Analysis Version 1.2 Date 2017-02-07 Author Rich Nielsen Maintainer Rich Nielsen <rnielsen@mit.edu> Description Allows users to stem Arabic texts for text analysis. License GPL  $(>= 2)$ NeedsCompilation no Repository CRAN Date/Publication 2017-02-07 10:08:37

# R topics documented:

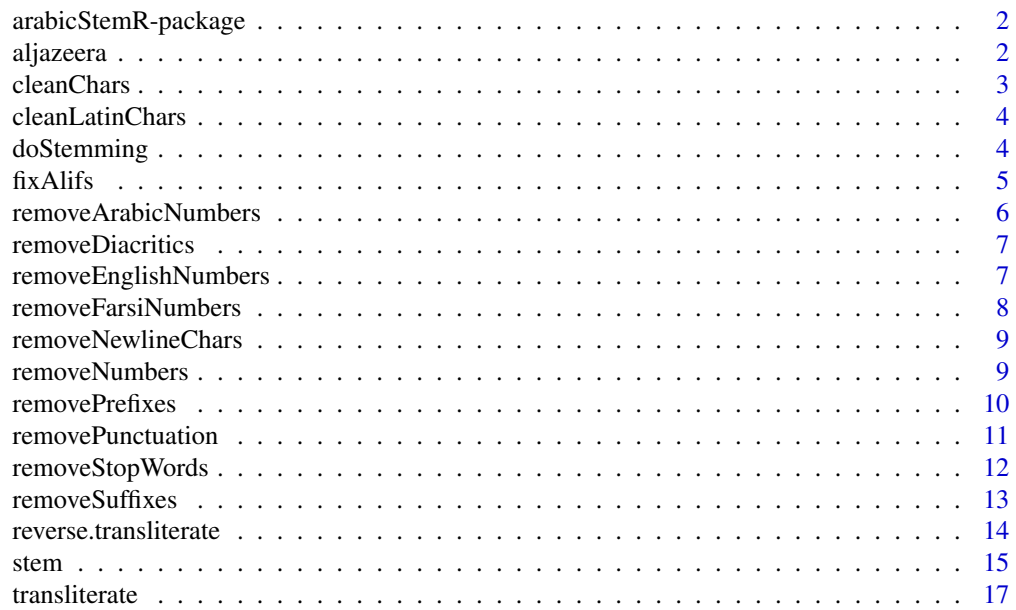

#### <span id="page-1-0"></span>**Index** 2008 **Index** 2008 **Index**

arabicStemR-package *A package for stemming Arabic for text analysis.*

#### Description

This package is a stemmer for texts in Arabic, as part of the txtorg utility for text analysis workflow. The stemmer is loosely based on the light 10 stemmer, but with a number of modifications.

# Details

Use the stem function.

# Author(s)

Maintainer: Rich Nielsen <rnielsen@mit.edu>

#### See Also

[stem](#page-14-1)

### Examples

# Load data

data(aljazeera)

## stem and transliterate the results stem(aljazeera)

## stem and return the stemlist out <- stem(aljazeera,returnStemList=TRUE) out\$text out\$stemlist

aljazeera *Arabic text*

# Description

Arabic text from the front page of Aljazeera

# Usage

data("aljazeera")

#### <span id="page-2-0"></span>cleanChars 3

# Format

Arabic text data

#### Source

http://aljazeera.net/portal

# Examples

## Load data

data(aljazeera)

cleanChars *Clean all characters that are not Latin or Arabic*

# Description

Cleans any characters in string that are not in either the Latin unicode range or in the Arabic alphabet

# Usage

```
cleanChars(texts)
```
#### Arguments

texts A string from which characters which are not Latin or Arabic should be removed.

# Value

cleanChars returns a string with only Latin and Arabic characters.

#### Author(s)

Rich Nielsen

#### Examples

## Create string with Arabic, latin, and Hebrew characters

x <- '\u0627\u0647\u0644\u0627 \u0648\u0633\u0647\u0644\u0627 Hello \u05d0'

## Remove characters from string that are not Arabic or latin

cleanChars(x)

<span id="page-3-0"></span>cleanLatinChars *Clean Latin characters*

### Description

Cleans Latin characters from a string

# Usage

```
cleanLatinChars(texts)
```
#### Arguments

texts A string from which Latin characters should be removed.

#### Value

cleanLatinChars returns a string with Latin characters removed.

# Author(s)

Rich Nielsen

#### Examples

## Create string with Arabic and latin characters

x <- '\u0627\u0647\u0644\u0627 \u0648\u0633\u0647\u0644\u0627 Hello'

## Rewmove latin characters from string

cleanLatinChars(x)

doStemming *Removes Arabic prefixes and suffixes*

# Description

Removes prefixes and suffixes, and can return a list matching the words to stemmed words. Does not stem different forms of Allah.

# Usage

```
doStemming(texts, dontstem = c('\u0627\u0644\u0644\u0647','\u0644\u0644\u0647'))
```
#### <span id="page-4-0"></span>fixAlifs 5

# Arguments

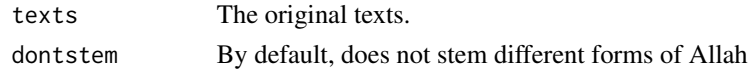

#### Value

doStemming returns a named list with the following elements:

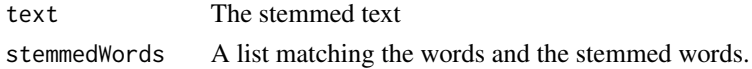

#### Author(s)

Rich Nielsen

#### Examples

## Create string with Arabic characters

x <- '\u0627\u0644\u0644\u063a\u0629 \u0627\u0644\u0639\u0631\u0628\u064a\u0629 \u062c\u0645\u064a\u0644\u0629 \u062c\u062f\u0627'

```
## Remove prefixes and suffixes
```
y<-doStemming(x)

y\$text y\$stemmedWords

fixAlifs *Standardize different hamzas on alif seats*

#### Description

Standardize different hamzas on alif seats in a string.

#### Usage

```
fixAlifs(texts)
```
# Arguments

texts A string from which different alifs are standardized.

# Value

fixAlifs returns a string with standardized alifs.

#### Author(s)

Rich Nielsen

#### Examples

## Create string with Arabic characters

x <- '\u0622 \u0623 \u0675'

## Standardize Alifs fixAlifs(x)

removeArabicNumbers *Remove Arabic numbers*

# Description

Removes Arabic numerals from a string.

### Usage

```
removeArabicNumbers(texts)
```
#### Arguments

texts A string from which Arabic numerals should be removed.

#### Value

removeArabicNumbers returns a string with Arabic numerals removed.

### Author(s)

Rich Nielsen

#### Examples

## Create string with Arabic characters and numbers

x <- '\u0627\u0647\u0644\u0627 \u0648\u0633\u0647\u0644\u0627 \u0661\u0662\u0663'

```
## Remove Arabic numbers
removeArabicNumbers(x)
```
<span id="page-5-0"></span>

<span id="page-6-0"></span>removeDiacritics *Remove Arabic diacritics*

#### Description

Removes diacritics from Arabic unicode text.

# Usage

removeDiacritics(texts)

# Arguments

texts A string from which Arabic diacritics should be removed.

# Value

removeDiacritics returns a string with Arabic diacritics removed.

# Author(s)

Rich Nielsen

# Examples

## Create string with Arabic characters and diacritics

x<- '\u0627\u0647\u0644\u0627\u064b \u0648\u0633\u0647\u0644\u0627\u064b'

## Remove diacritics removeDiacritics(x)

removeEnglishNumbers *Remove English numbers*

# Description

Removes Arabic numerals from a string.

# Usage

```
removeEnglishNumbers(texts)
```
#### Arguments

texts A string from which English numerals should be removed.

# <span id="page-7-0"></span>Value

removeEnglishNumbers returns a string with English numerals removed.

### Author(s)

Rich Nielsen

# Examples

## Create string with Arabic characters and English number

x <- '\u0627\u0647\u0644\u0627 \u0648\u0633\u0647\u0644\u0627 123'

## Remove English Numbers

removeNumbers(x)

removeFarsiNumbers *Remove Farsi numbers*

# Description

Removes Farsi numerals from a string.

#### Usage

```
removeFarsiNumbers(texts)
```
#### Arguments

texts A string from which Farsi numerals should be removed.

#### Value

removeFarsiNumbers returns a string with Arabic numerals removed.

# Author(s)

Rich Nielsen

#### Examples

## Create string with Arabic characters and numbers

x <- '\u0627\u0647\u0644\u0627 \u0648\u0633\u0647\u0644\u0627 \u06f1\u06f2\u06f3\u06f4\u06f5'

## Remove Farsi numbers removeFarsiNumbers(x)

<span id="page-8-0"></span>removeNewlineChars *Remove new line characters*

#### Description

Removes new line characters from a string.

# Usage

```
removeNewlineChars(texts)
```
#### Arguments

texts A string from which new line characters should be removed.

### Value

removeNewlineChars returns a string with new line characters removed.

#### Author(s)

Rich Nielsen

#### Examples

## Create string with Arabic characters

```
x <- '\u0627\u0647\u0644\u0627 \u0648\u0633\u0647\u0644\u0627
      \u0627\u0647\u0644\u0627 \u0648\u0633\u0647\u0644\u0627'
```
## Remove newline characters (gets rid of \n\r\t\f\v)

removeNewlineChars(x)

removeNumbers *Remove English, Arabic, and Farsi numerals.*

#### Description

Removes English, Arabic, and Farsi numerals from a string.

# Usage

removeNumbers(texts)

#### <span id="page-9-0"></span>Arguments

texts A string from which English, Arabic, and Farsi numerals should be removed.

# Value

removeNumbers returns a string with English, Arabic, and Farsi numerals removed.

#### Author(s)

Rich Nielsen

### Examples

## Create string with Arabic characters and number

x <- '\u0627\u0647\u0644\u0627 \u0648\u0633\u0647\u0644\u0627 123 \u0661\u0662\u0663'

## Remove Numbers

removeNumbers(x)

removePrefixes *Remove Arabic prefixes*

# Description

Removes some Arabic prefixes from a unicode string. The prefixes are: "waw", "alif-lam", "wawalif-lam", "ba-alif-lam", "kaf-alif-lam", "fa-alif-lam", and "lam-lam." Prefixes are removed from a word (as defined by spaces) only if the remaining stem would not be too short.

#### Usage

```
removePrefixes(texts, x1 = 4, x2 = 4, x3 = 5, x4 = 5, x5 = 5, x6 = 5, x7 = 4,
dontstem = c('\u0627\u0644\u0644\u0647','u0644\u0644\u0647'))
```
#### Arguments

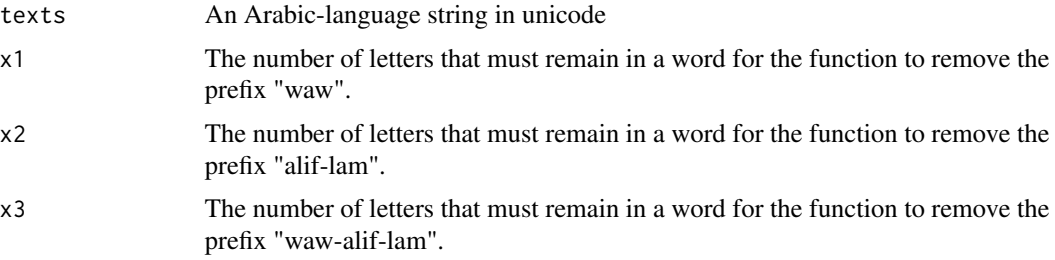

<span id="page-10-0"></span>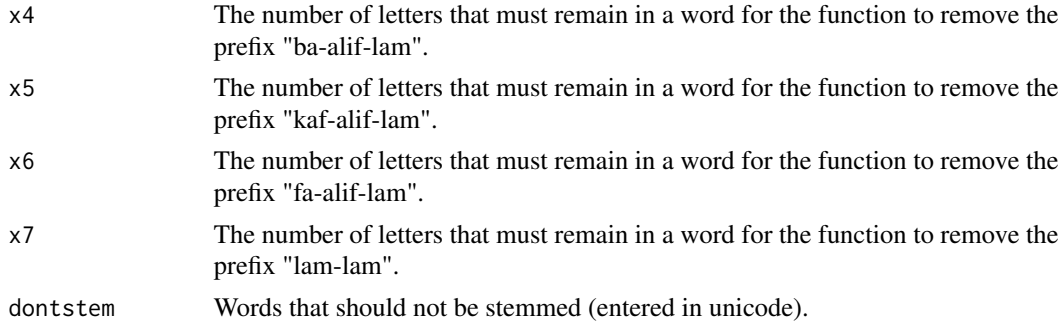

#### Value

Returns a string with Arabic prefixes removed.

# Author(s)

Rich Nielsen

# Examples

## Create string with Arabic characters

x <- '\u0627\u0644\u0644\u063a\u0629 \u0627\u0644\u0639\u0631\u0628\u064a\u0629 \u062c\u0645\u064a\u0644\u0629 \u062c\u062f\u0627'

# Remove Prefixes

removePrefixes(x)

removePunctuation *Remove punctuation.*

# **Description**

Removes punctuation from a string, including some specialized Arabic characters.

# Usage

```
removePunctuation(texts)
```
# Arguments

texts A string from which punctuation should be removed.

# Value

Returns a string with punctuation removed.

#### <span id="page-11-0"></span>Author(s)

Rich Nielsen

# Examples

## Create string with Arabic characters and punctuation

x <- '\u0627\u0647\u0644\u0627 \u0648\u0633\u0647\u0644\u0627!!!?'

## Remove punctuation

removePunctuation(x)

removeStopWords *Remove Arabic stopwords.*

# Description

Defines a list of Arabic-language stopwords and removes them from a string.

#### Usage

removeStopWords(texts, defaultStopwordList=TRUE, customStopwordList=NULL)

# Arguments

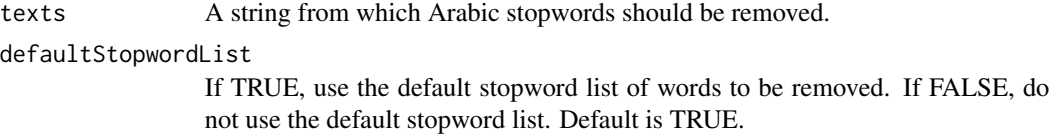

# customStopwordList

Optional user-specified stopword list of words to be removed, supplied as a vector of strings in either Arabic UTF-8 or Latin characters following the stemmer's transliteration scheme (words without Arabic UTF-8 characters are processed with reverse.transliterate()). Default is NULL.

#### Value

Returns a string with Arabic stopwords removed.

#### Author(s)

Rich Nielsen

# <span id="page-12-0"></span>removeSuffixes 13

#### Examples

## Create string with Arabic characters

```
x <- '\u0627\u0647\u0644\u0627 \u0648\u0633\u0647\u0644\u0627
\u064a\u0627 \u0635\u062f\u064a\u0642\u064a'
```
## Remove stop words removeStopWords(x)\$text

## Not run ## To see the full list of stop words ## removeStopWords(x)\$arabicStopwordList

removeSuffixes *Remove Arabic suffixes*

#### Description

Removes some Arabic suffixes from a unicode string. The suffixes (in order of removal) are: "haalif", "alif-nun", "alif-ta", "waw-nun", "yah-nun", "yah-heh", "yah-ta marbutta", "heh", "ta marbutta", and "yah." Suffixes are removed from a word (as defined by spaces) only if the remaining stem would not be too short. Only one suffix is removed from each word.

#### Usage

removeSuffixes(texts,  $x1 = 4$ ,  $x2 = 4$ ,  $x3 = 4$ ,  $x4 = 4$ ,  $x5 = 4$ ,  $x6 = 4$ ,  $x7 = 4$ ,  $x8 = 3$ ,  $x9 = 3$ ,  $x10 = 3$ , dontstem = c('\u0627\u0644\u0644\u0647','u0644\u0644\u0647'))

# Arguments

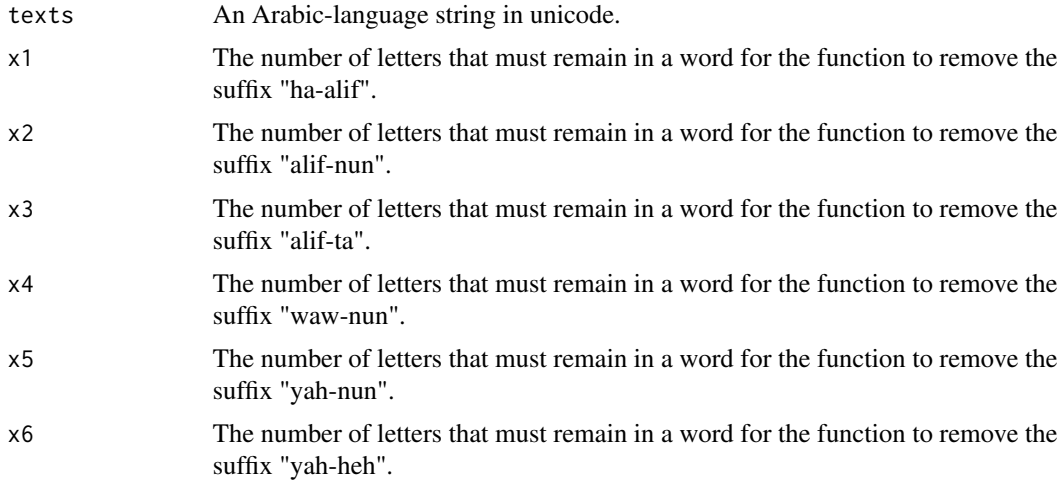

<span id="page-13-0"></span>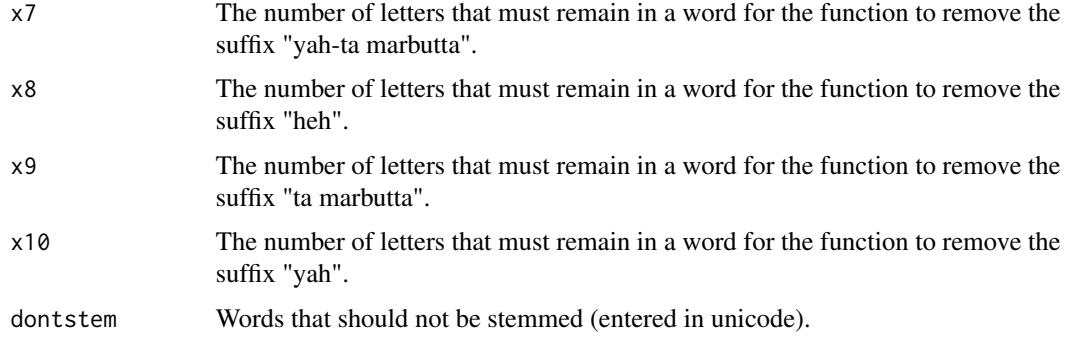

#### Value

Returns a string with Arabic suffixes removed.

# Author(s)

Rich Nielsen

# Examples

## Create string with Arabic characters

x <- '\u0627\u0644\u0644\u063a\u0629 \u0627\u0644\u0639\u0631\u0628\u064a\u0629 \u062c\u0645\u064a\u0644\u0629 \u062c\u062f\u0627'

# Remove Suffixes

removeSuffixes(x)

reverse.transliterate *Transliterate latin characters into Arabic unicode characters*

#### Description

Transliterates latin characters into Arabic unicode characters using a transliteration system developed by Rich Nielsen.

#### Usage

```
reverse.transliterate(texts)
```
# Arguments

texts A string in latin characters to be transliterated into Arabic characters.

<span id="page-14-0"></span>stem and the stem of the stem of the stem of the stem of the stem of the stem of the stem of the stem of the stem of the stem of the stem of the stem of the stem of the stem of the stem of the stem of the stem of the stem

# Value

Returns a string in Arabic characters.

# Author(s)

Rich Nielsen

# Examples

## Create latin string

x <- 'hello'

## Converts latin characters into Arabic unicode characters

reverse.transliterate(x)

# <span id="page-14-1"></span>stem *Arabic Stemmer for Text Analysis*

#### Description

Allows users to stem Arabic texts for text analysis.

# Usage

```
stem(dat, cleanChars = TRUE, cleanLatinChars = TRUE,
   transliteration = TRUE, returnStemList = FALSE,
defaultStopwordList=TRUE, customStopwordList=NULL,
dontStemTheseWords = c("allh", "llh"))
```
# Arguments

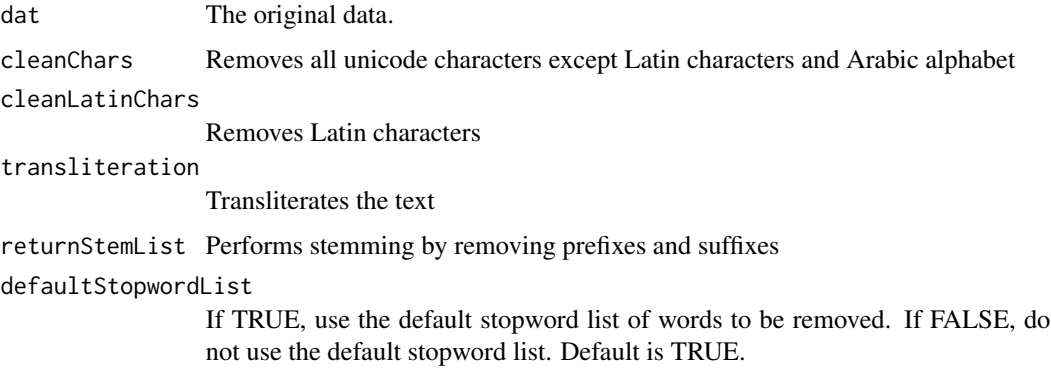

#### customStopwordList

Optional user-specified stopword list of words to be removed, supplied as a vector of strings in either Arabic UTF-8 or Latin characters following the stemmer's transliteration scheme (words without Arabic UTF-8 characters are processed with reverse.transliterate()). Default is NULL.

#### dontStemTheseWords

Optional vector of strings that should not be stemmed. These words can be supplied as transliterated Arabic (according to the transliteration scheme of transliterate() and reverse.transliterate()) or in unicode Arabic. If a term matches an element of this argument at any intermediate point in stemming, that term will not be stemmed further. The default is c("allh","llh") because in most applications, stemming these common words for "God" creates some confusion by resulting in the string "lh".

# Details

stem prepares texts in Arabic for text analysis by stemming.

#### Value

stem returns a named list with the following elements:

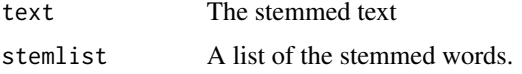

#### Author(s)

Rich Nielsen

#### Examples

# Load data

data(aljazeera)

## stem and transliterate the results stem(aljazeera)

## stem while not stemming certain words stem(aljazeera, dontStemTheseWords = c("aljzyr0"))

```
## stem and return the stemlist
out <- stem(aljazeera,returnStemList=TRUE)
out$text
out$stemlist
```

```
## This allows you to see which words are being combined
## Interpret this as follows:
i \leq -1## This is the i'th stem in quotes (with the original word as the label)
```
#### <span id="page-16-0"></span>transliterate the contract of the contract of the contract of the contract of the contract of the contract of the contract of the contract of the contract of the contract of the contract of the contract of the contract of

```
out$stemlist[i]
## These are all the words that resolve to the same stem.
names(out$stemlist)[out$stemlist==out$stemlist[i]]
## And this will provide a count.
mytab <- table(names(out$stemlist)[out$stemlist==out$stemlist[i]])
for(i in 1:length(mytab)){print(mytab[i])}
## Note that if you just look at "mytab", it will appear incorrect because
## R displays the Arabic labels from right to left but the numbers from left
## to right (thanks R!).
## This can be done for all of the stems
result <- sapply(out$stemlist, function(x){table(names(out$stemlist)[out$stemlist==x])})
for(i in 1:length(result)){
  cat(paste("stemmed:",out$stemlist[i],"\n"))
  cat("unstemmed:")
  print(result[[i]])
  cat("\n")
}
## display the results correctly for the i'th stem
i \leq 1for(j in 1:length(result[[i]])){print(result[[i]][j])}
```
transliterate *Transliterate Arabic unicode characters into latin characters*

#### Description

Transliterates Arabic unicode characters into latin characters using a transliteration system developed by Rich Nielsen.

# Usage

```
transliterate(texts)
```
#### Arguments

texts A string in Arabic characters to be transliterated into latin characters.

# Value

Returns a string in latin characters.

#### Author(s)

Rich Nielsen

# 18 transliterate

# Examples

## Create Arabic string

x <- '\u0627\u0647\u0644\u0627 \u0648\u0633\u0647\u0644\u0627'

## Performs transliteration of Arabic into latin characters

transliterate(x)

# <span id="page-18-0"></span>Index

∗Topic \textasciitildekwd1 cleanChars, [3](#page-2-0) cleanLatinChars, [4](#page-3-0) doStemming, [4](#page-3-0) fixAlifs, [5](#page-4-0) removeArabicNumbers, [6](#page-5-0) removeDiacritics, [7](#page-6-0) removeEnglishNumbers, [7](#page-6-0) removeFarsiNumbers, [8](#page-7-0) removeNewlineChars, [9](#page-8-0) removeNumbers, [9](#page-8-0) removePrefixes, [10](#page-9-0) removePunctuation, [11](#page-10-0) removeStopWords, [12](#page-11-0) removeSuffixes, [13](#page-12-0) reverse.transliterate, [14](#page-13-0) transliterate, [17](#page-16-0) ∗Topic \textasciitildekwd2 cleanChars, [3](#page-2-0) cleanLatinChars, [4](#page-3-0) doStemming, [4](#page-3-0) fixAlifs, [5](#page-4-0) removeArabicNumbers, [6](#page-5-0) removeDiacritics, [7](#page-6-0) removeEnglishNumbers, [7](#page-6-0) removeFarsiNumbers, [8](#page-7-0) removeNewlineChars, [9](#page-8-0) removeNumbers, [9](#page-8-0) removePrefixes, [10](#page-9-0) removePunctuation, [11](#page-10-0) removeStopWords, [12](#page-11-0) removeSuffixes, [13](#page-12-0) reverse.transliterate, [14](#page-13-0) transliterate, [17](#page-16-0) ∗Topic datasets aljazeera, [2](#page-1-0) ∗Topic package arabicStemR-package, [2](#page-1-0)

arabicStemR *(*arabicStemR-package*)*, [2](#page-1-0) arabicStemR-package, [2](#page-1-0)

cleanChars, [3](#page-2-0) cleanLatinChars, [4](#page-3-0)

doStemming, [4](#page-3-0)

```
fixAlifs, 5
```
removeArabicNumbers, [6](#page-5-0) removeDiacritics, [7](#page-6-0) removeEnglishNumbers, [7](#page-6-0) removeFarsiNumbers, [8](#page-7-0) removeNewlineChars, [9](#page-8-0) removeNumbers, [9](#page-8-0) removePrefixes, [10](#page-9-0) removePunctuation, [11](#page-10-0) removeStopWords, [12](#page-11-0) removeSuffixes, [13](#page-12-0) reverse.transliterate, [14](#page-13-0)

stem, *[2](#page-1-0)*, [15](#page-14-0)

transliterate, [17](#page-16-0)

aljazeera, [2](#page-1-0)